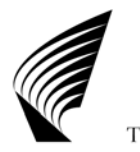

TEKNILLINEN KORKEAKOULU Tietoliikennelaboratorio Communications Laboratory

## S-72.1110 Signaalit ja järjestelmät

## Työ 1

**Esiselostus** 

Ryhmä 123: Tiina Teekkari EST 12345A Teemu Teekkari TLT 56789B

Selostus laadittu 1.1.2007

 Laboratoriotyön suoritusaika 31.12.2007 klo 08:15 – 11:00

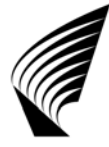

 Työ1, esiselostustehtävät Tietoliikennelaboratorio Communications Laboratory

## Esiselostuksen laadintaohje

Täytä kansilehden tiedot eli nimet ja opintonumerot, selostuksen laadintapäivämäärä sekä päivä ja kellonaika, jolloin teet laboratoriotyön 1. Jos täytät tiedot Wordillä tms., muuta fontin väri mustaksi. Voit kirjoittaa tiedot myös käsin harmaina näkyvinä kohtiin (niiden päälle).

Voit vastata seuraaviin kohtiin käsin ja/tai koneella. Voit koneella lisätä rivejä tai poistaa tyhjiä rivejä. Pääasia on se, ettei esiselostuksen muoto paljon muutu. Voit myös liittää kuvan toisesta ohjelmasta kohdan 2 spektrikuvaksi.

**Palauta tämä esiselostus kurssin ilmoitustaulun vastapäätä olevaan lokeroon viimeistään laboratoriotyötä edeltävänä arkipäivänä kello 16 mennessä.** Kurssin ilmoitustaulu on osaston 3. kerroksessa käytävällä E-siiven lähellä.

1. Vastaa lyhyesti, mitä seuraavat käsitteet tarkoittavat signaaleiden yhteydessä? Anna esimerkkejä käsitteiden liitynnöistä käytäntöön. Yksi esimerkki (tai laskutoimitus tai kaava)/käsite riittää. Mainitse myös lähteet (*vain kurssimonisteet!*), joista olet määritelmät löytänyt.

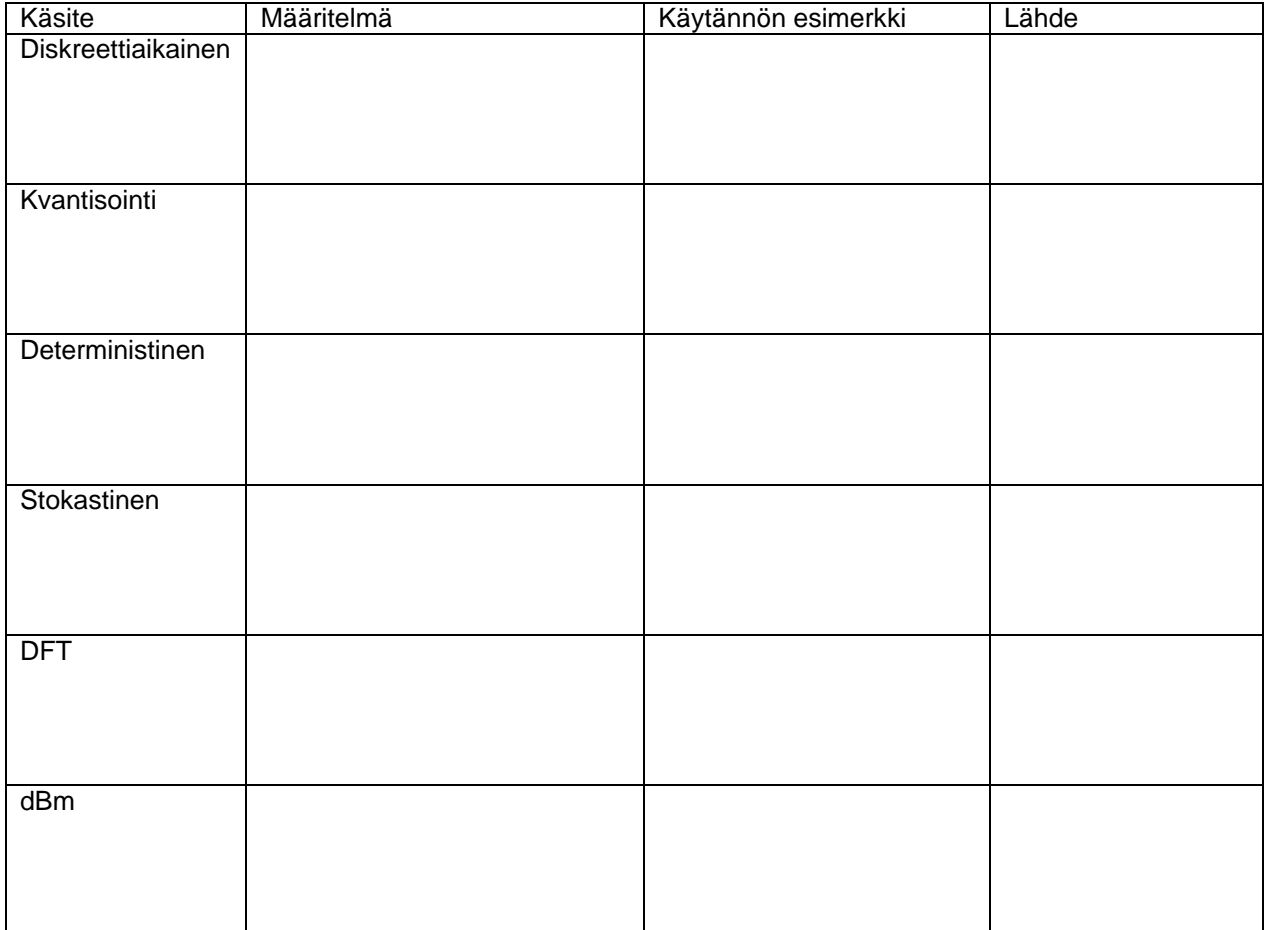

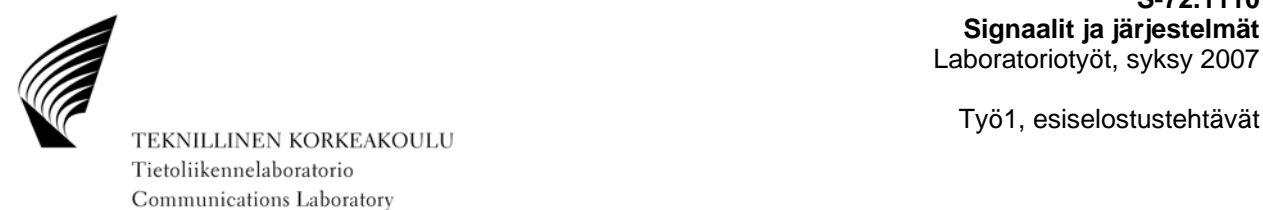

2. Signaalin x(t) yksipuoleisessa spektri- eli taajuusanalyysissa X(f) mitattiin seuraavat taajuuskomponentit keskimääräisine tehotasoineen  $P_{av}$  (average) 50 ohmin järjestelmästä  $(Z = 50 \Omega)$ .

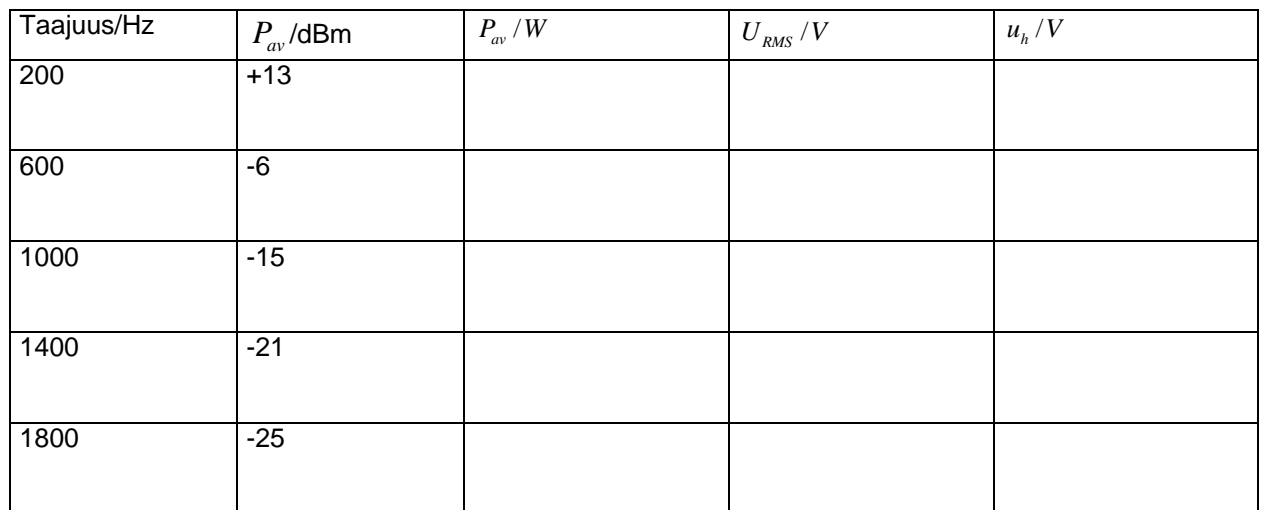

a) Muuta tehojen dBm-arvot wateiksi  $P_{av}$  /*W* ja merkitse ne yllä olevaan taulukkoon. Muuta sitten watti-arvot jännitteen tehollisarvoiksi  $\it {U_{_{RMS}}/V}$  ja huippuarvoiksi  $\it u_h/V$  (volteiksi) ja merkitse molemmat tulokset yllä olevaan taulukkoon. Ilmoita tulokset kahden desimaalin tarkkuudella ja käytä 10-potensseja, esim.  $3,14.10^{4}$ .

0 dBm vastaa yhden milliwatin tehoa kuormaan (järjestelmän nimellisimpedanssiin). Laskukaava dBm:lle on  $P_{av} (dBm) = 10 \cdot \lg \left( \frac{P_{av} (W)}{1 \, mW} \right)$  $P_{av}$   $(dBm) = 10 \cdot \lg \left( \frac{P_{av} (W)}{1 \ mW} \right)$ . Näin esimerkiksi -6 dBm vastaa 250 μW tehoa.

Keskimääräinen teho on  $P_{av} = \frac{U_{RMS}^2}{Z}$  .

Taajuuskomponentit ovat tulkittavissa kosiniaalloiksi, jolloin

$$
u_h = \sqrt{2} \cdot U_{RMS}
$$
,  $u_h = j\ddot{a}$ nnitteen huippuarvo (amplitudi) ja  $U_{RMS} = j\ddot{a}$ nnitteen tehollisarvo.

b) Muodosta alla olevaan tilaan jännitesignaalille x(t) tulosten perusteella matemaattinen kaava taulukon kosiniaaltojen huippuarvoihin (jännitearvoihin) ja taajuuksiin perustuen, siis kosiniaaltojen summa. Kaikkien kosiniaaltojen vaihe-ero on 0 radiaania. Tätä kaavaa tarvitaan työ 1:ssä.

 $x(t) =$ 

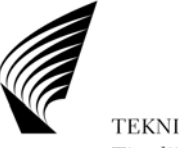

 Työ1, esiselostustehtävät Tietoliikennelaboratorio Communications Laboratory

c) Piirrä alla olevaan tilaan taulukon arvoihin ja laskelmiisi perustuen signaalin x(t) yksipuolinen huippuarvospektri eli taajuusalueen esitys X(f).

Muodosta itse sopivat asteikkojen arvot ja nimet, jotta tulokset olisivat **helposti ja hyvin** tulkittavissa.

Käytä logaritmista y-asteikkoa, yksikkönä dBV (vinkki: 0 dBV = 20\*lg(U/1 V)), jotta pienetkin amplitudiarvot olisivat luettavissa! Aseta arvo -60 dBV x-akselin 0-kohtaan ja arvo +10 dBV y-akselin maksimiarvoksi. x-akseli saa olla lineaarinen.

Anna myös kaaviolle sopiva ja lyhyt otsikkonimi selityksineen.

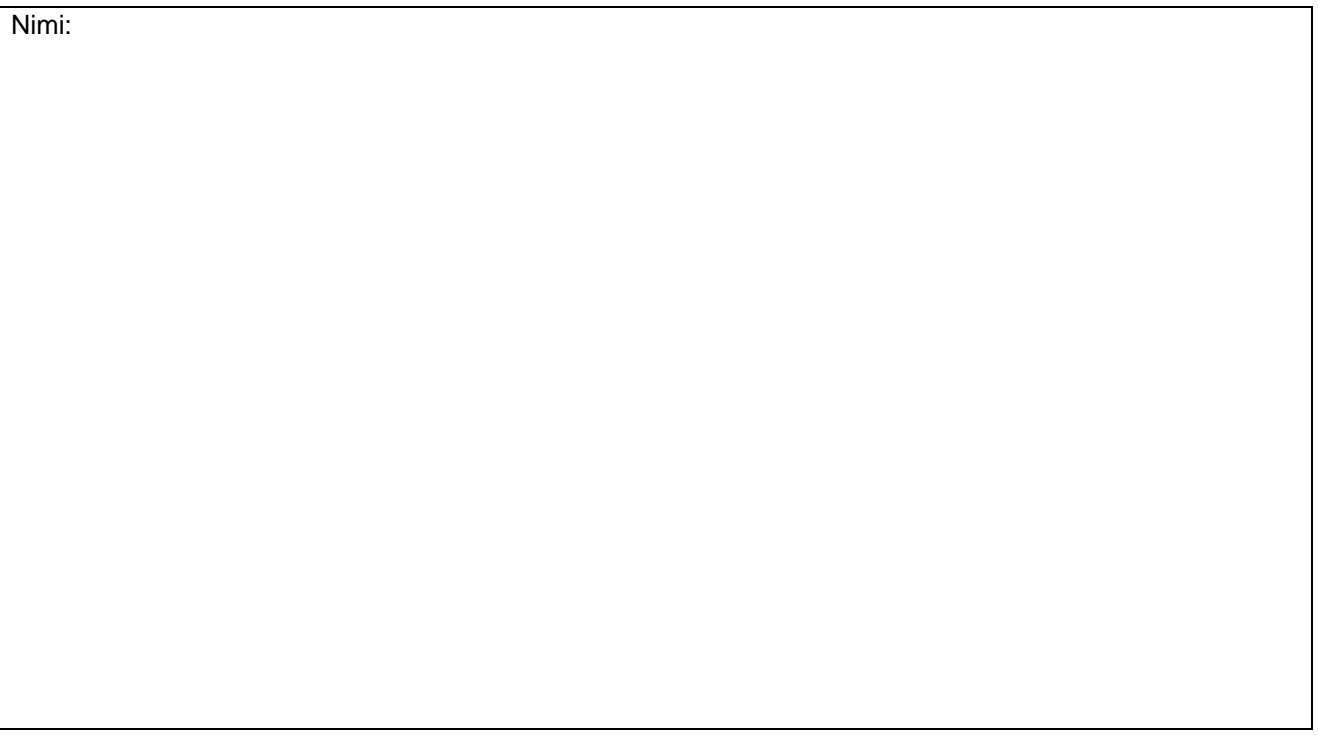

3. FFT ja DFT Vastaa lyhyesti, mikä on DFT:n ja FFT:n ero ja miksi DFT:tä ei ole juuri käytetty tietokoneissa näihin aikoihin saakka? Mainitse myös lähde (vain kurssimonisteet!), josta tiedon sait.

DFT:n ja FFT:n ero (laskentakaavat, -arvot tai muu selitys):

DFT:tä ei ole tietokoneissa juuri käytetty, koska

Lähde/Lähteet (vain kurssimonisteet!):